au zber saamu e take en v staan bizoarth

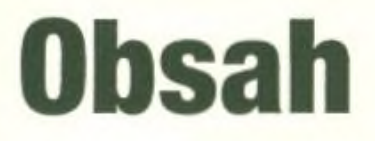

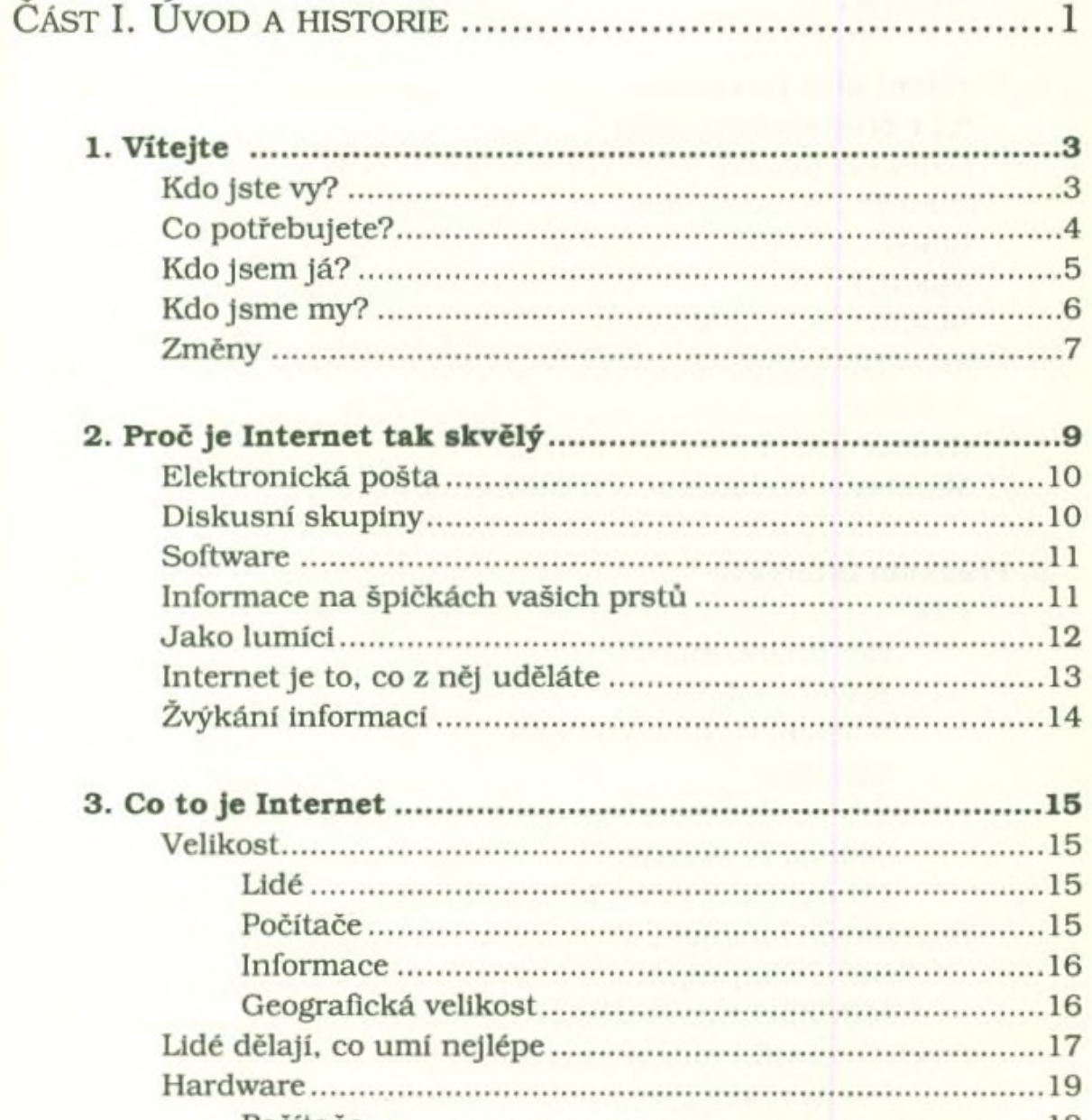

뛬

Vasobo.

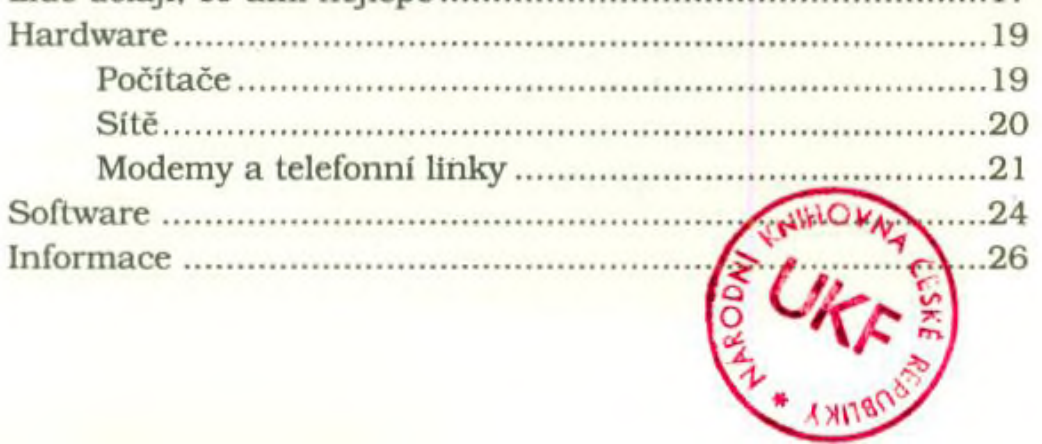

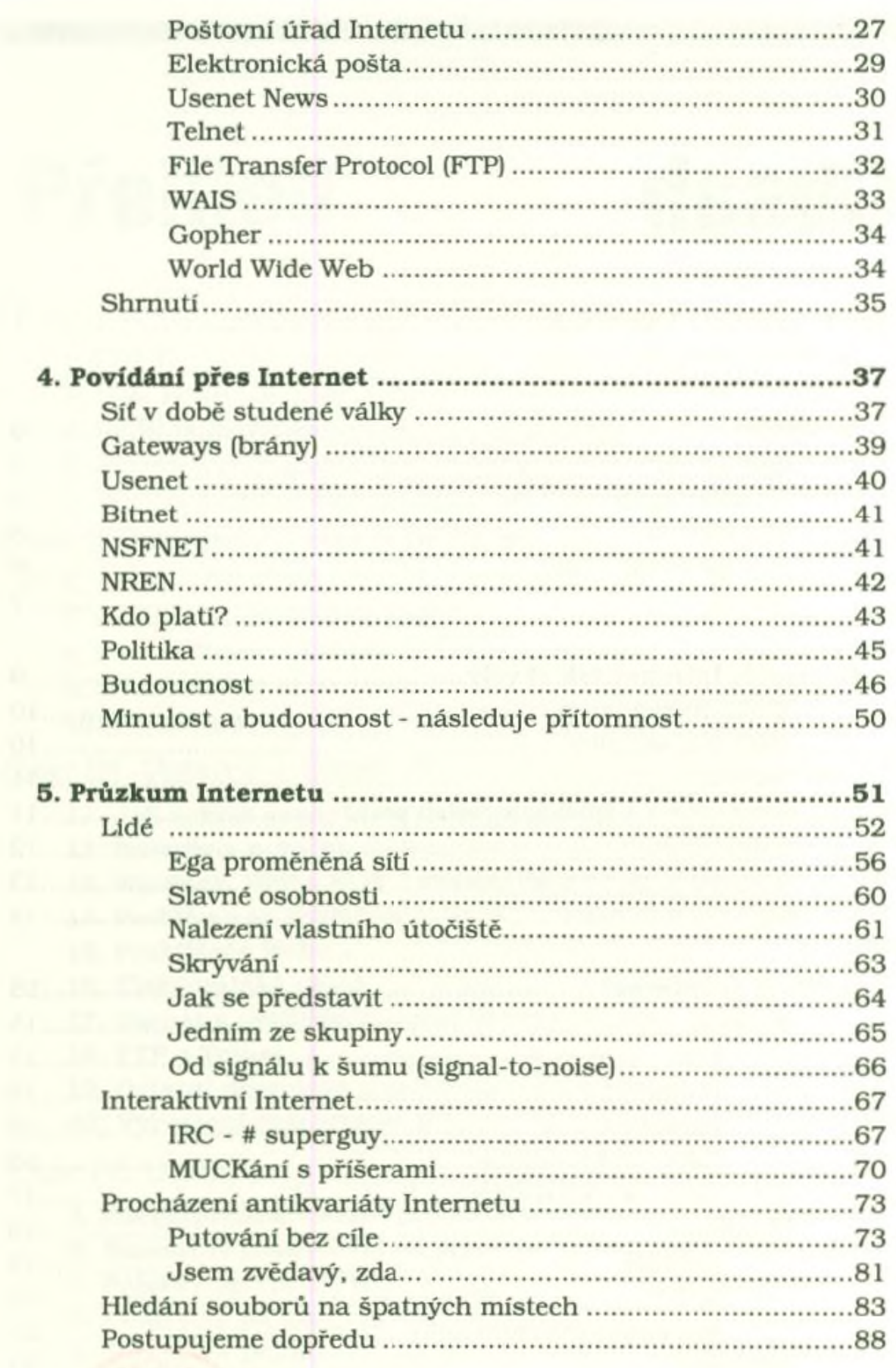

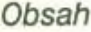

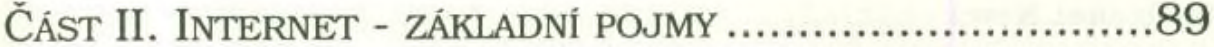

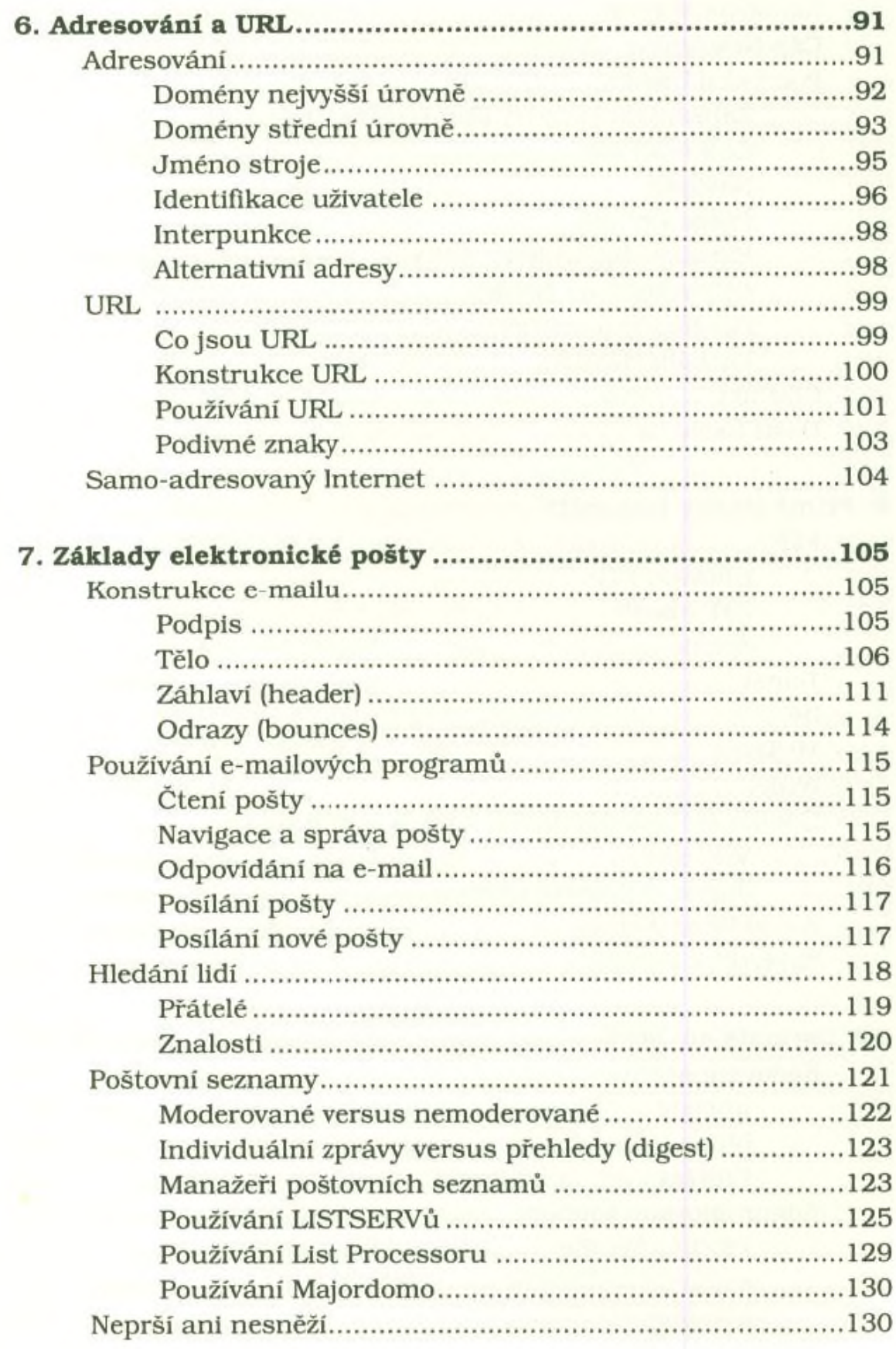

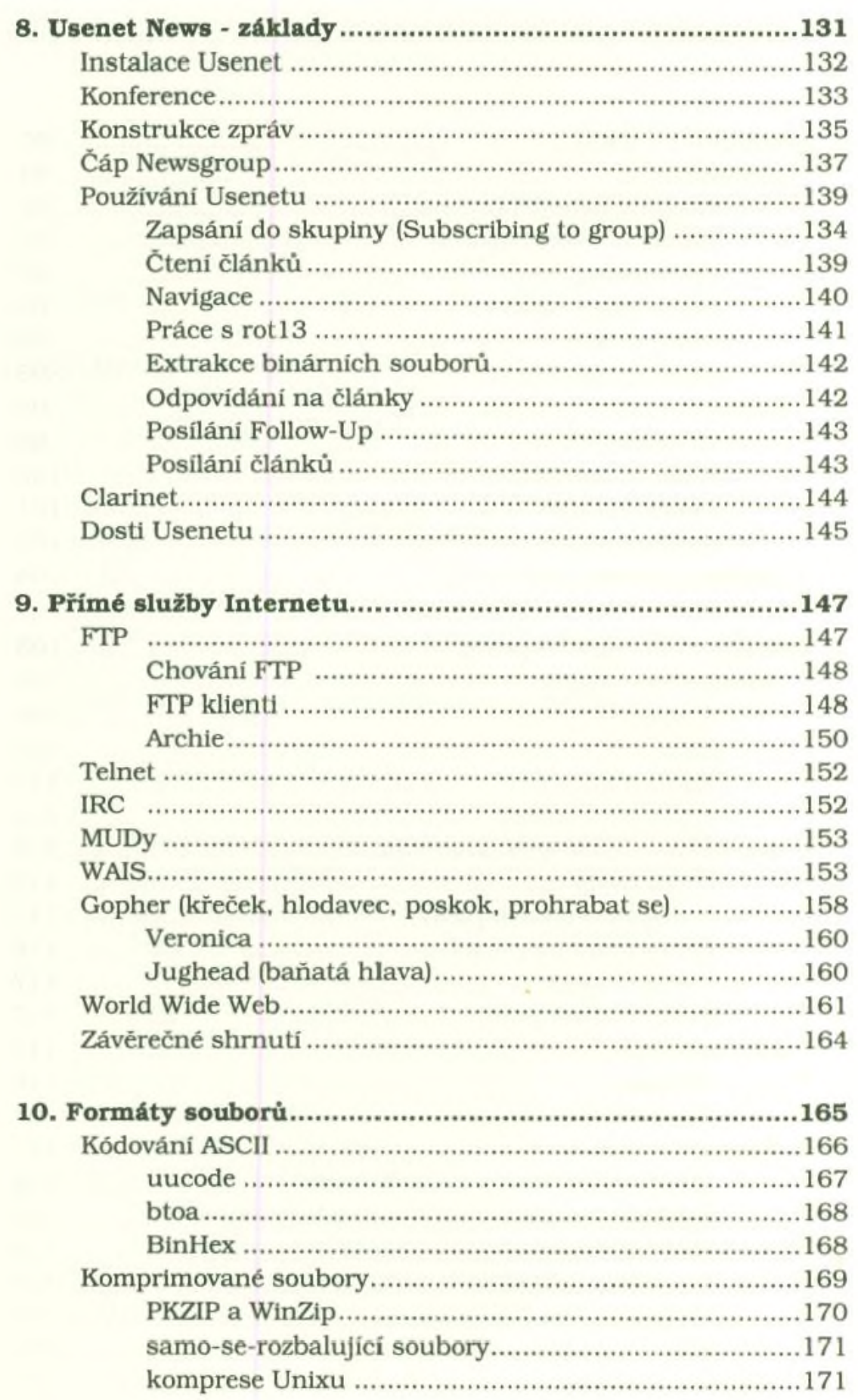

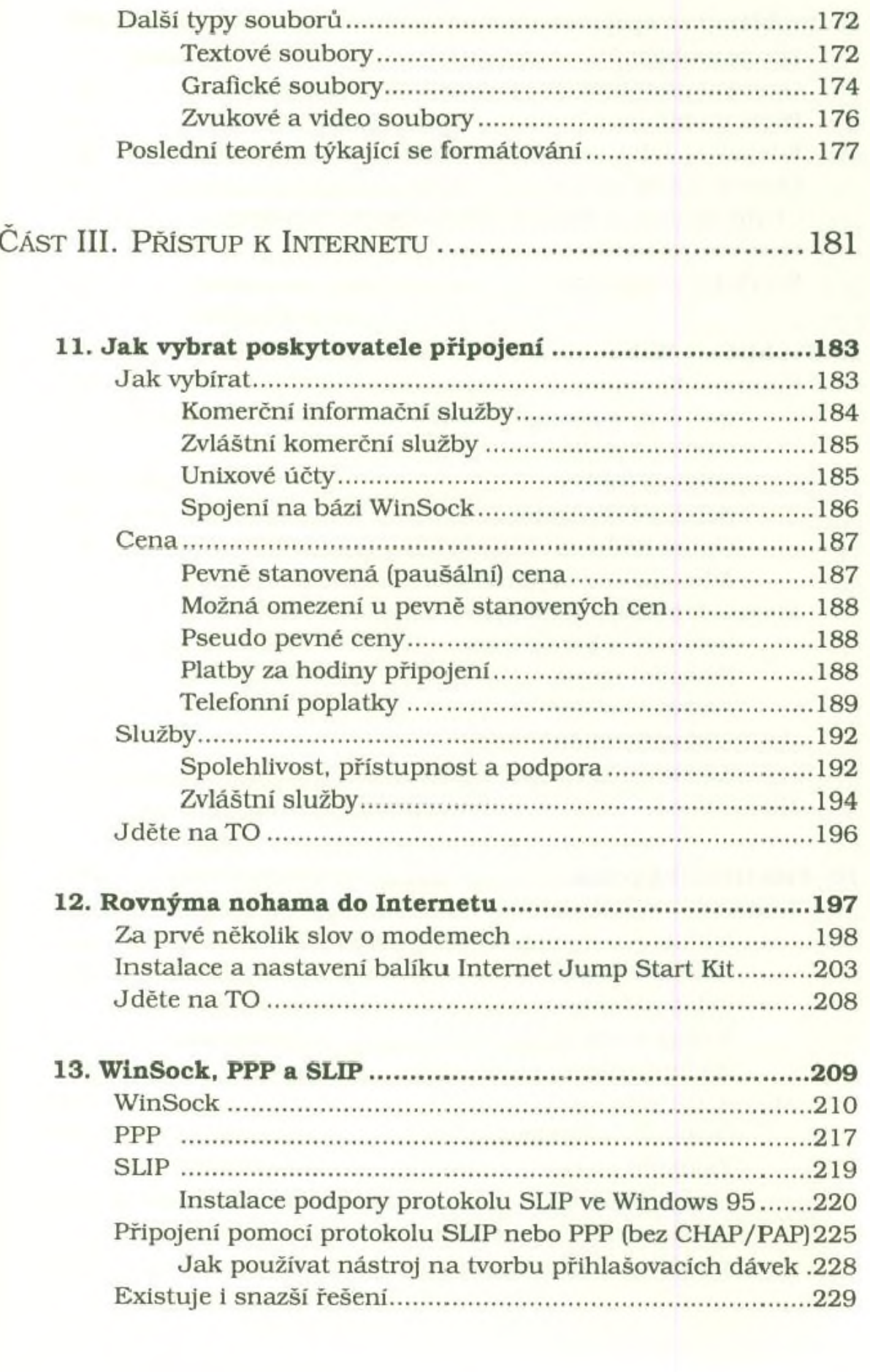

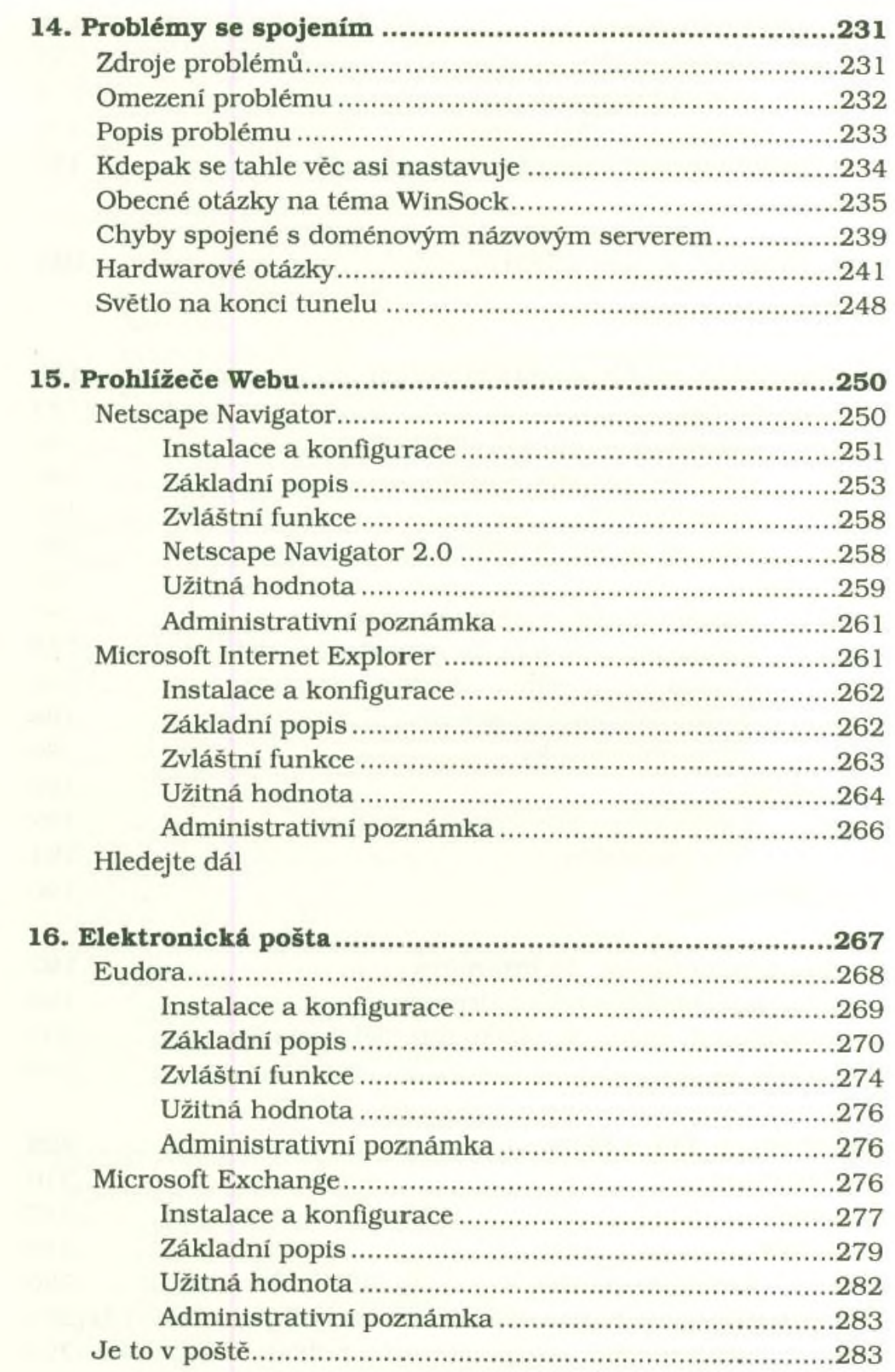

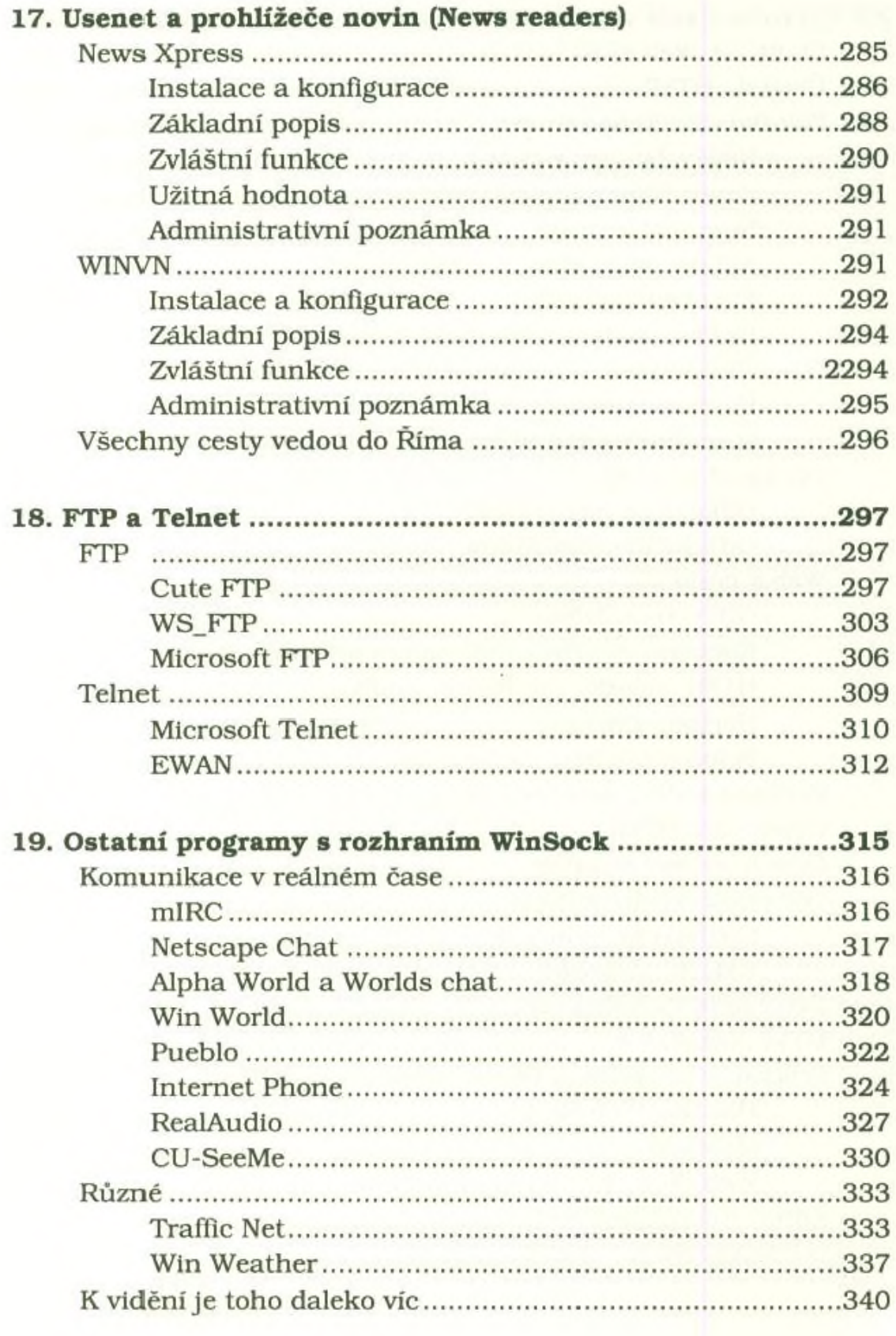

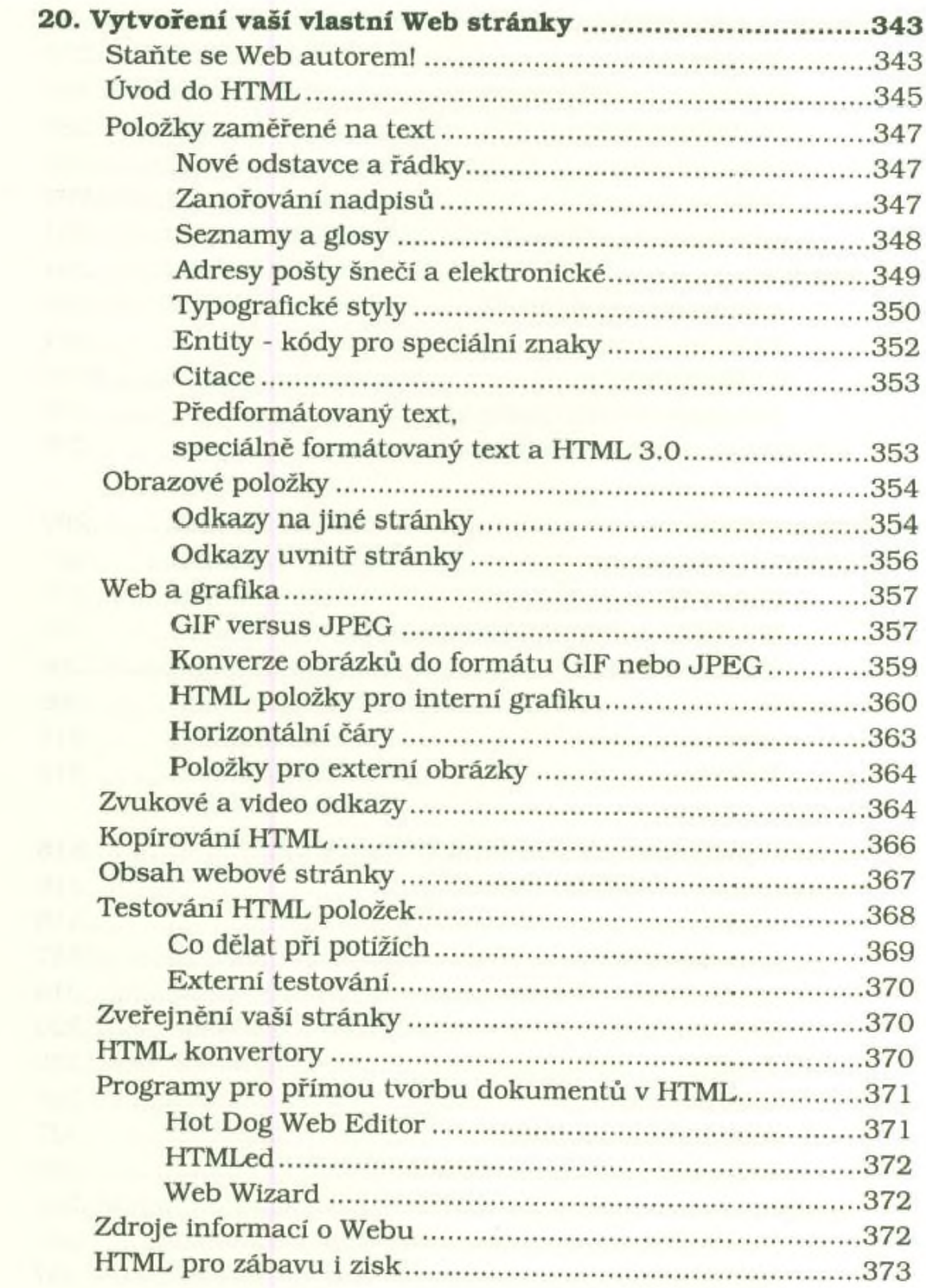

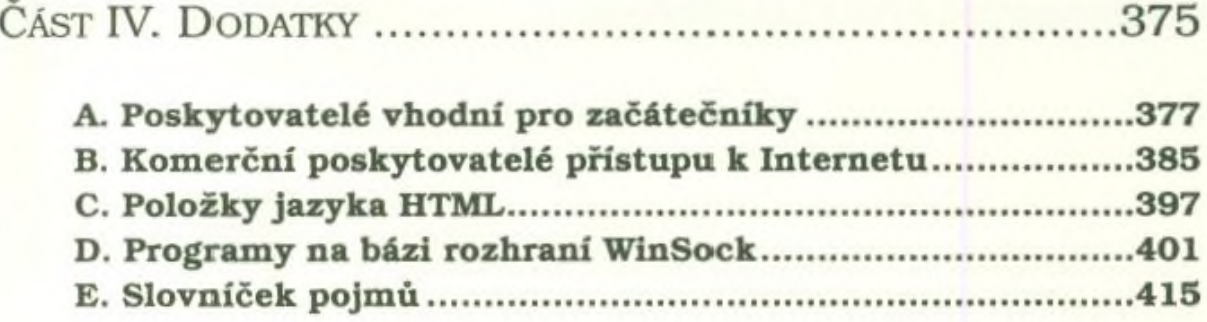

÷

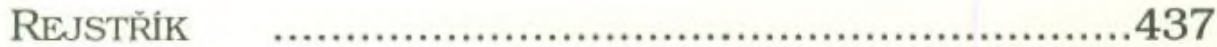